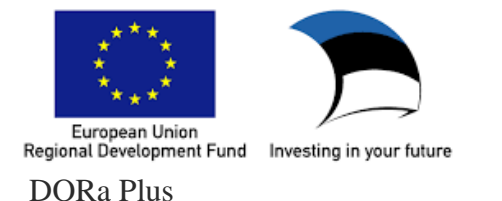

**UNIVERSITY OF TARTU** 

### **3D Dynamic Visualizations – Applying GRASPS**

Presenter: Joseph Grannum – PhD Student Supervisors: Leo Siiman (University of Tartu, Estonia) Anna-Liisa Tamm (Tartu Healthcare College, Estonia)

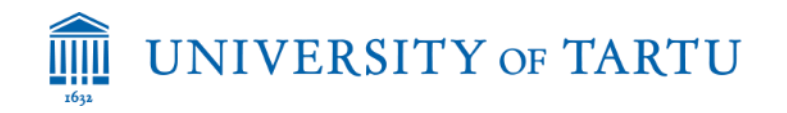

· https://www.youtube.com/watch?v=QMbvpftTEUs

### **My Journey**

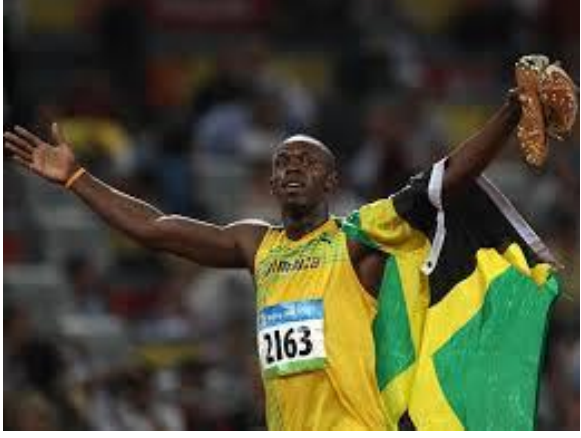

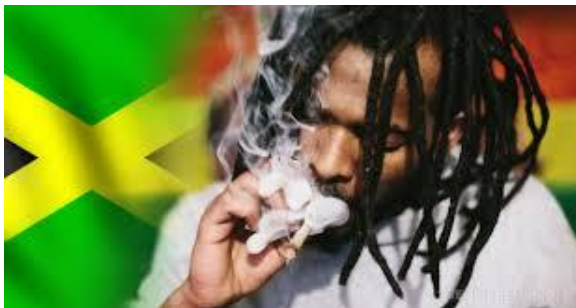

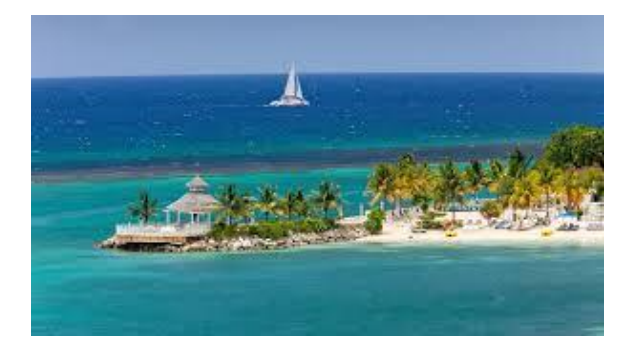

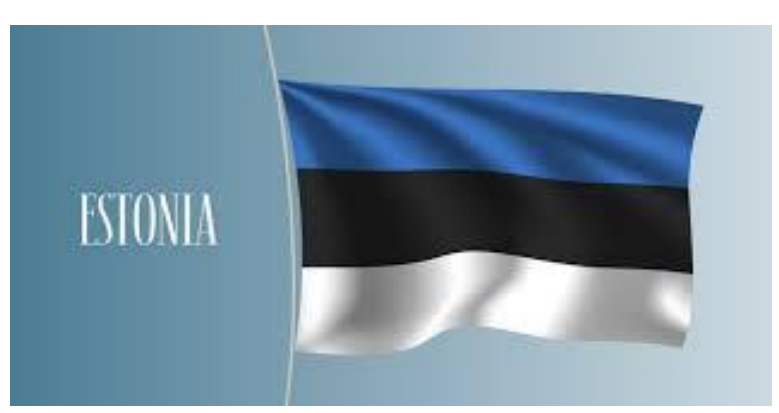

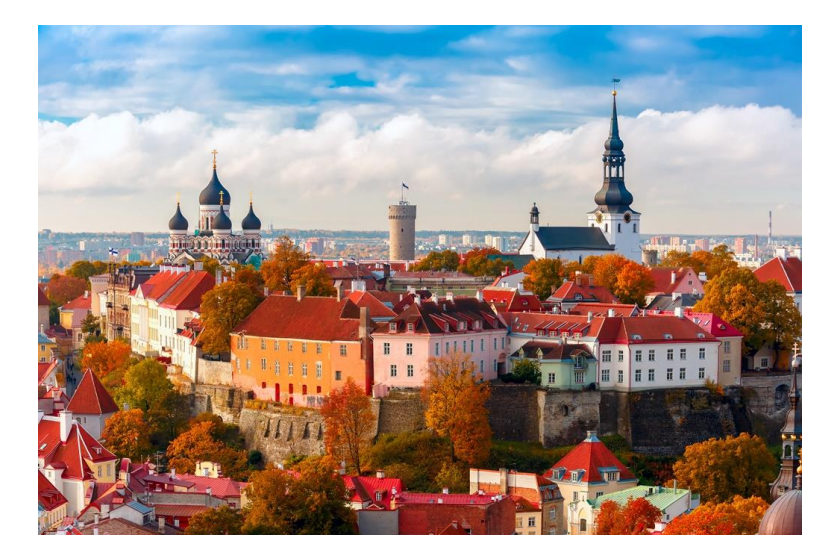

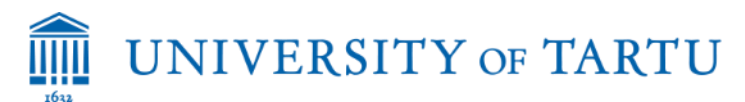

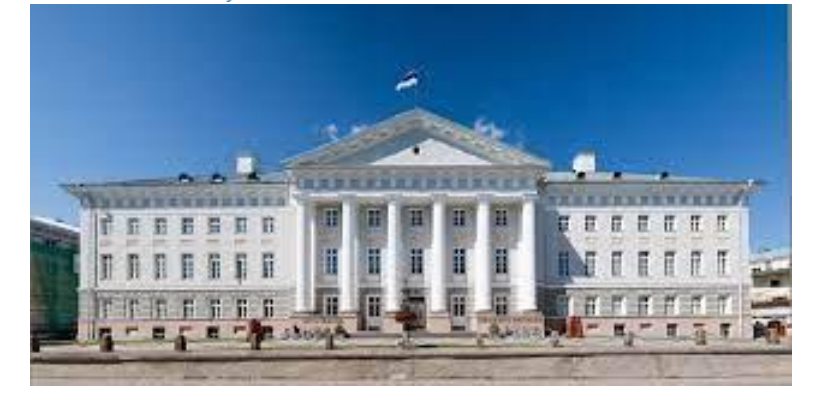

#### Home » Centre of Educational Technology

#### **Centre of Educational Technology**

Admissions

In the Centre for Educational Technology we mainly work on the following topics:

Research

**Study** 

Educatio

- 1. educational technology,
- 2. inquiry-based learning,
- 3. responsible research and innovation,
- 4. new learning paradigm,
- 5. learning analytics,

Institute

- 6. educational data mining,
- 7. augmented reality and
- 8. inclusive education.

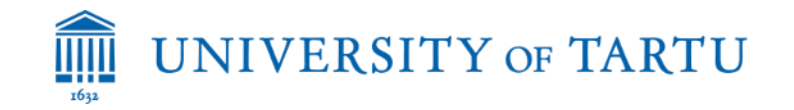

## **Ice breaker**

## **Introduction**

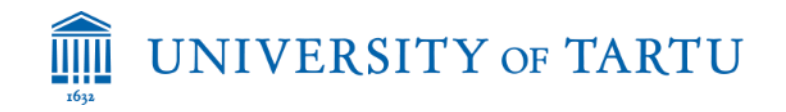

Teachers can open the door, but you must enter it yourself." -Chinese Proverb

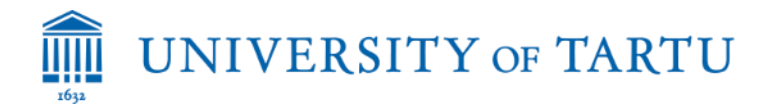

#### **Aims: Explore authentic assessment (no scores)**

- To introduce GRASPS model.
- To identify a problem (topic/theme/activity of a subject or course).
- Frame the problem within GRASPS.
- Use 3D dynamic visualization(s) as the tool to teach and find solutions.
- Share our ideas of using the tool.
- Write reflections on your GRASPS.

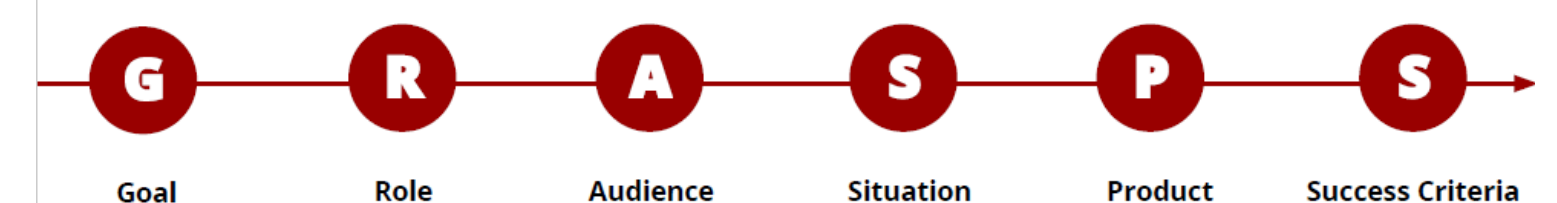

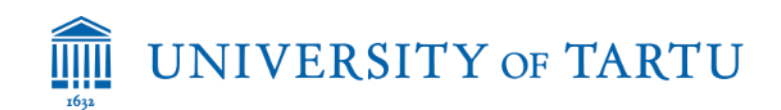

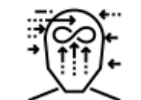

Teachers

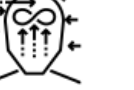

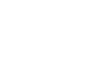

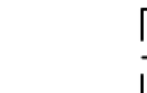

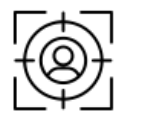

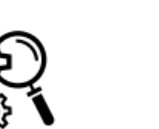

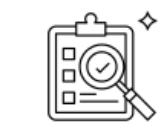

#### Use GRASPS model to design an authentic assessment

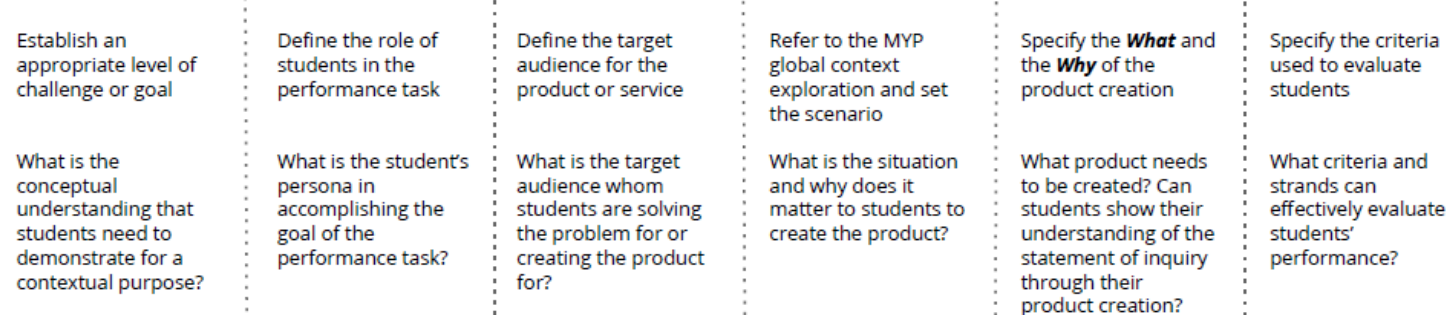

#### **Part 1 (as teachers)**

- **G – to ………**
- **R – as teachers**
- **A – students/pupils**
- **S – Middle Years**
- **Programme (real world)**
- **P – Product/ Performance**

**S – Success/ Standard**

#### **Students**

#### **Develop metacognition through GRASPS assessment**

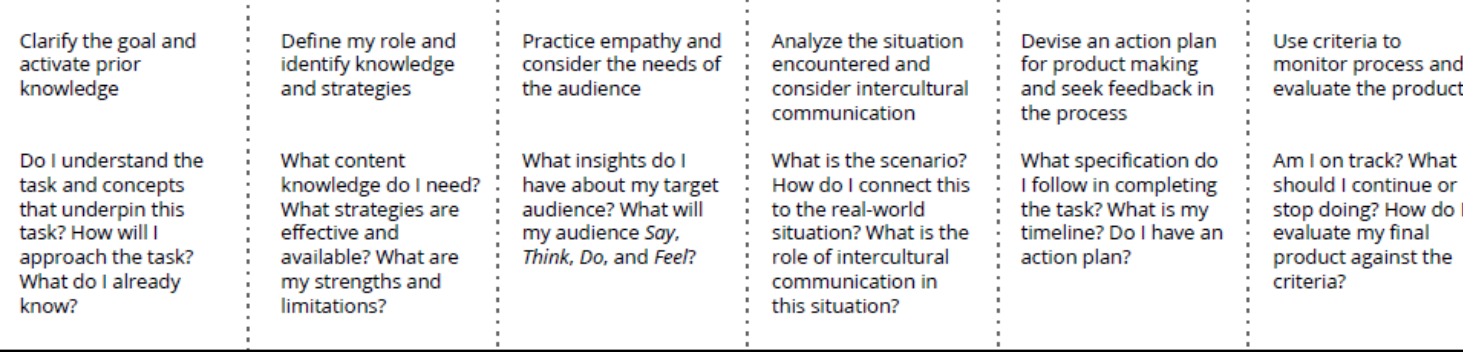

**@@@** 

GRASPS Assessment Design and and Development of Student Metacognition by Alison Yang is licensed under a Creative Commons Attributio Ulison Yang International License. In short, you can copy, distribute and transmit the work, but you must attribute the work and share your work under the same license as the original

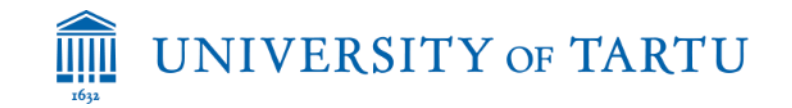

#### Take 10 minutes to identify a problem and then fill in the Google Sheet GRASPS.

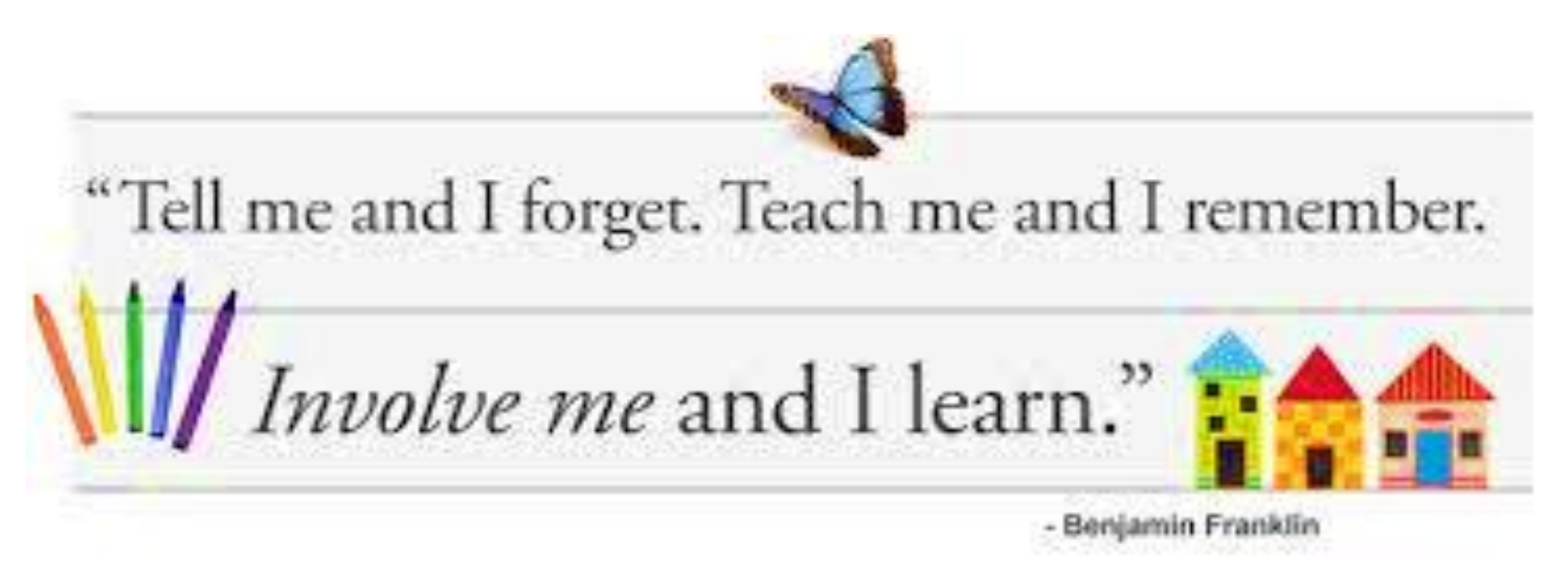

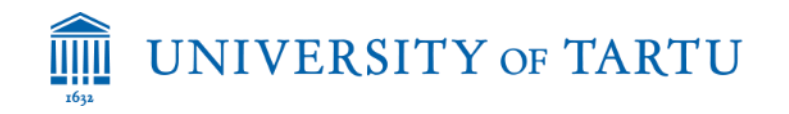

· https://docs.google.com/spreadsheets/d/1n1UAzWGIDbOwZXyy2dKMbyX8ZXtd-L1YtfzlS EZ-fo/edit#gid=0

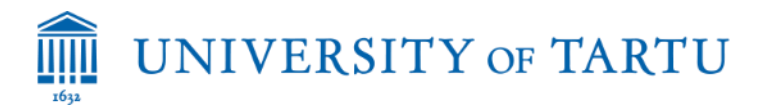

### **Eg: Rubric (Brookhart, 2013) – no numeric grade**

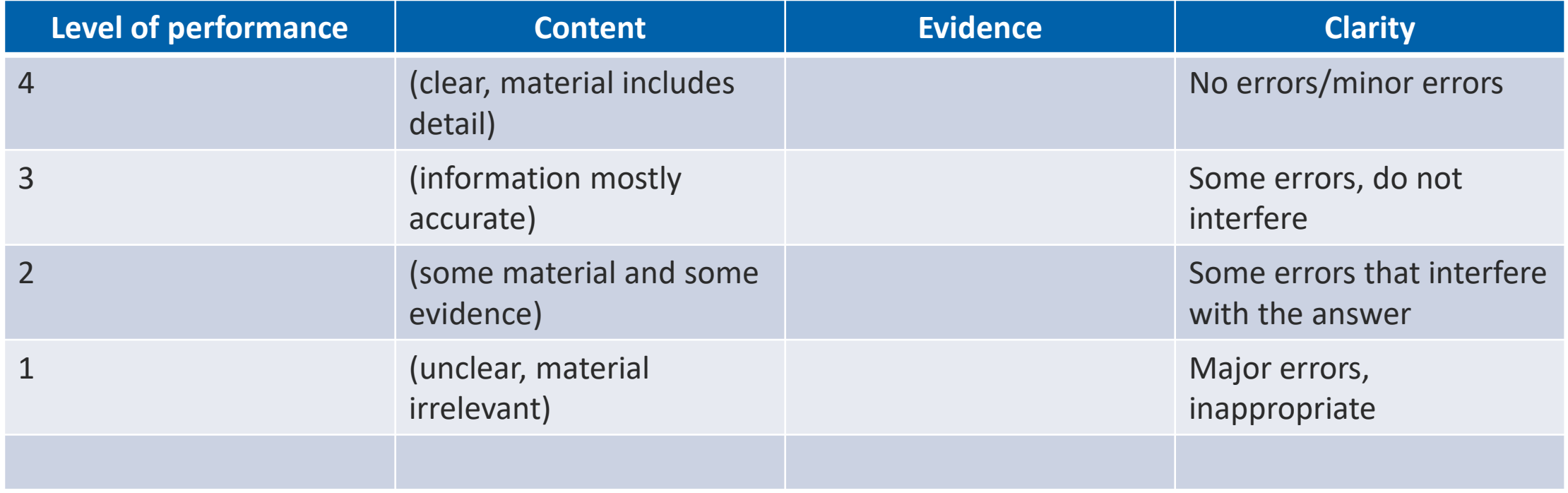

#### **Part 2: Let's Play!!!**

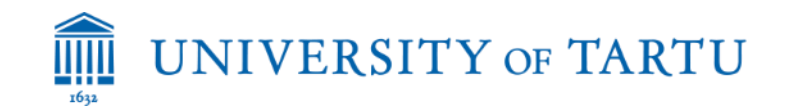

## William Arthur Ward

The mediocre teacher tells. The good teacher explains. The superior teacher demonstrates. The great teacher inspires.

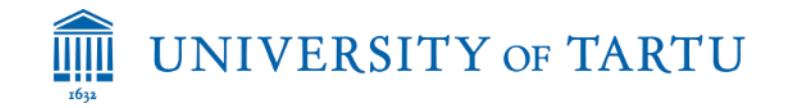

#### **3D Dynamic visualizations (animation)**

#### Digital 3D models (animated – speed can be adjusted)

- [https://sketchfab.com/3d-models/adduction-](https://sketchfab.com/3d-models/adduction-28bc6538ab54413aafbbc1249744d66d)28bc6538ab54413aafbbc1249744d66d
- <https://sketchfab.com/3d-models/extension-e591e55f390e4aaba289fe7acd41d00e>
- https://sketchfab.com/3d-models/flexion-9234ba1f526648608e7afebdb9948512

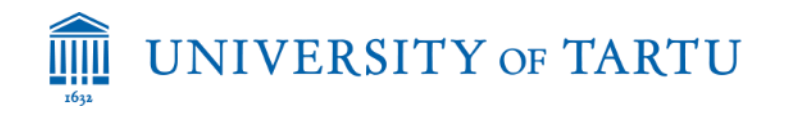

### **Questions:**

- How can I use this 3D animation on the topic selected?
- Which screenshot(s) best depict the focus of the topics?
- How will my students see this as applicable in a real world context?

• Update your thoughts in the Google Sheet.

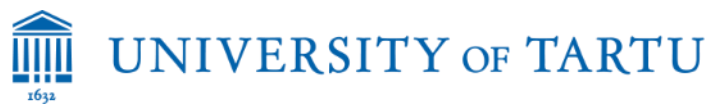

#### **Explore the possibilities of the 3D animations**

• Spend 5 minutes on each 3D (explore movements, views, interact)

• If you asked for a screenshot showing "away" and you received the image on the right.

How could you provide guidance?

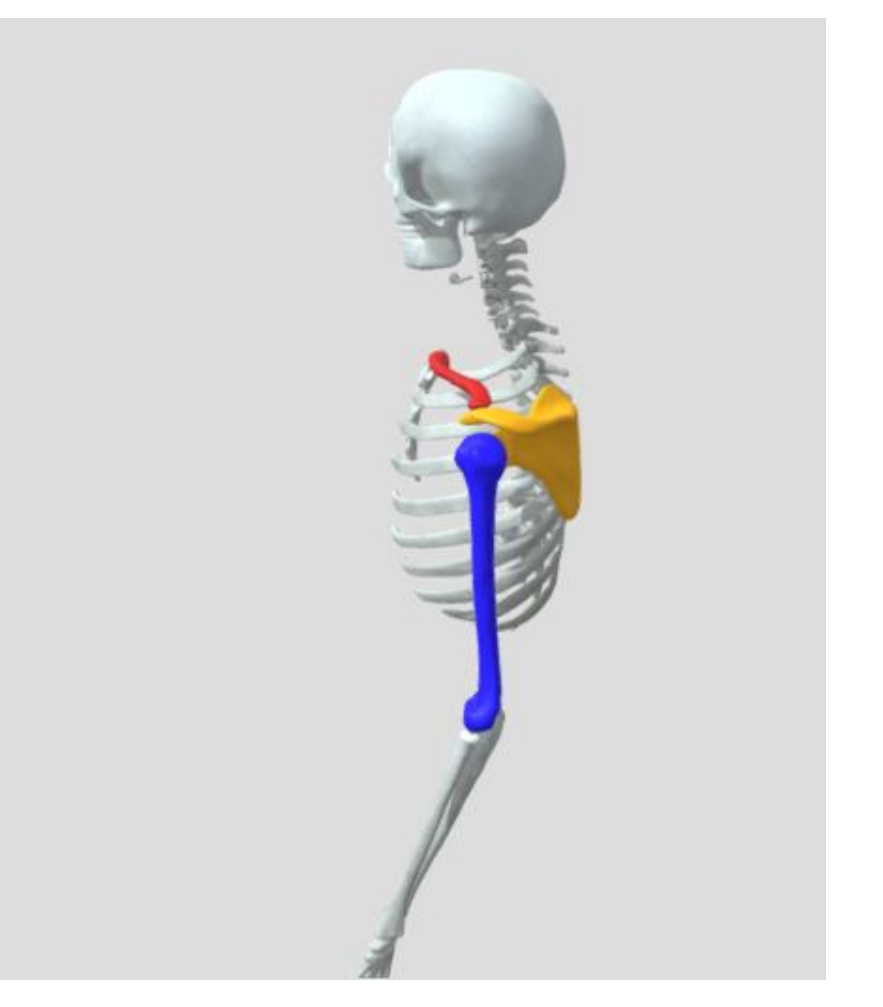

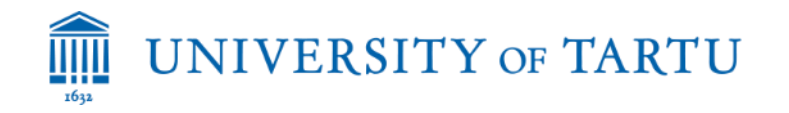

### **Building your demo lesson:**

- 3D animation(s) identified
- GRASPS (written) Product/Performance
- Success/Standard (identify possible answers to your task)
- Mock up our demo lesson eg. 5 slides (GRASP, rubric, and screenshots)

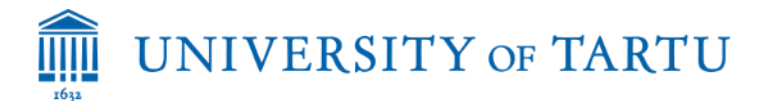

## **Let's share our ideas and reflect.**

# **State the problem Share how you applied GRASPS. Remember we are exploring!!!!**

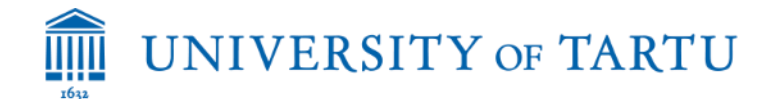

## **Thank you for your participation Aitäh**

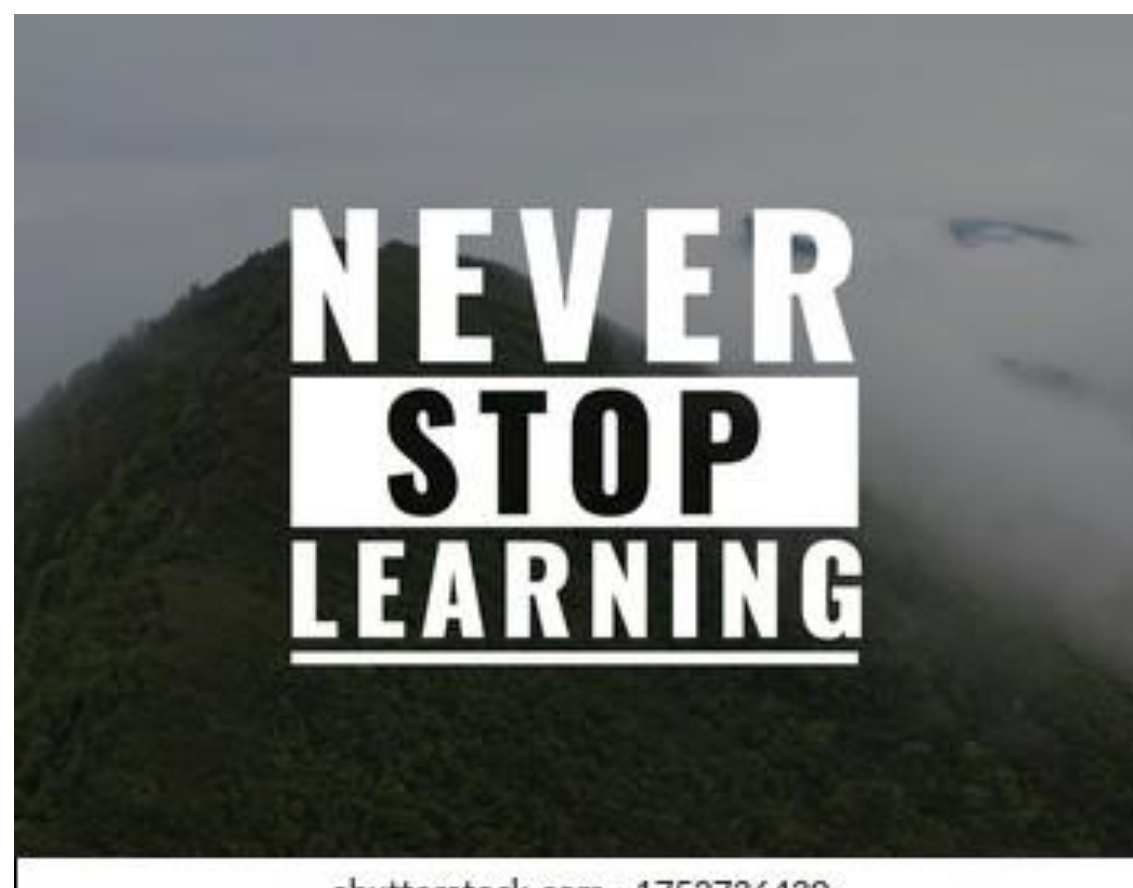

shutterstock.com · 1752736430

#### **Reference:**

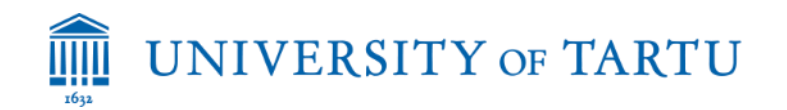

- Iter, N. (2017). Using Performance Task-GRASPS to Assess Student Performance in Higher Education Courses.
- Brookhart, S. M. (2013). *How to create and use rubrics for formative assessment and grading*. Ascd.
- [https://www.aacps.org/cms/lib/MD02215556/Centricity/Domain/1526/Learn](https://www.aacps.org/cms/lib/MD02215556/Centricity/Domain/1526/Learn%20in%20Context.pdf) %20in%20Context.pdf
- [https://alisonyang.weebly.com/blog/grasps-assessment-design-and-student](https://alisonyang.weebly.com/blog/grasps-assessment-design-and-student-metacognition)**metacognition**